# **MANUAL DO PROGRAMA**

Análise de risco de investimentos do biogás proveniente da vinhaça de agroindústrias sucroenergéticas para a geração de energia elétrica

> Luane Schiochet Pinto Daywes Pinheiro Neto Elder Geraldo Domingues

> > Goiânia - 2018

# ÍNDICE

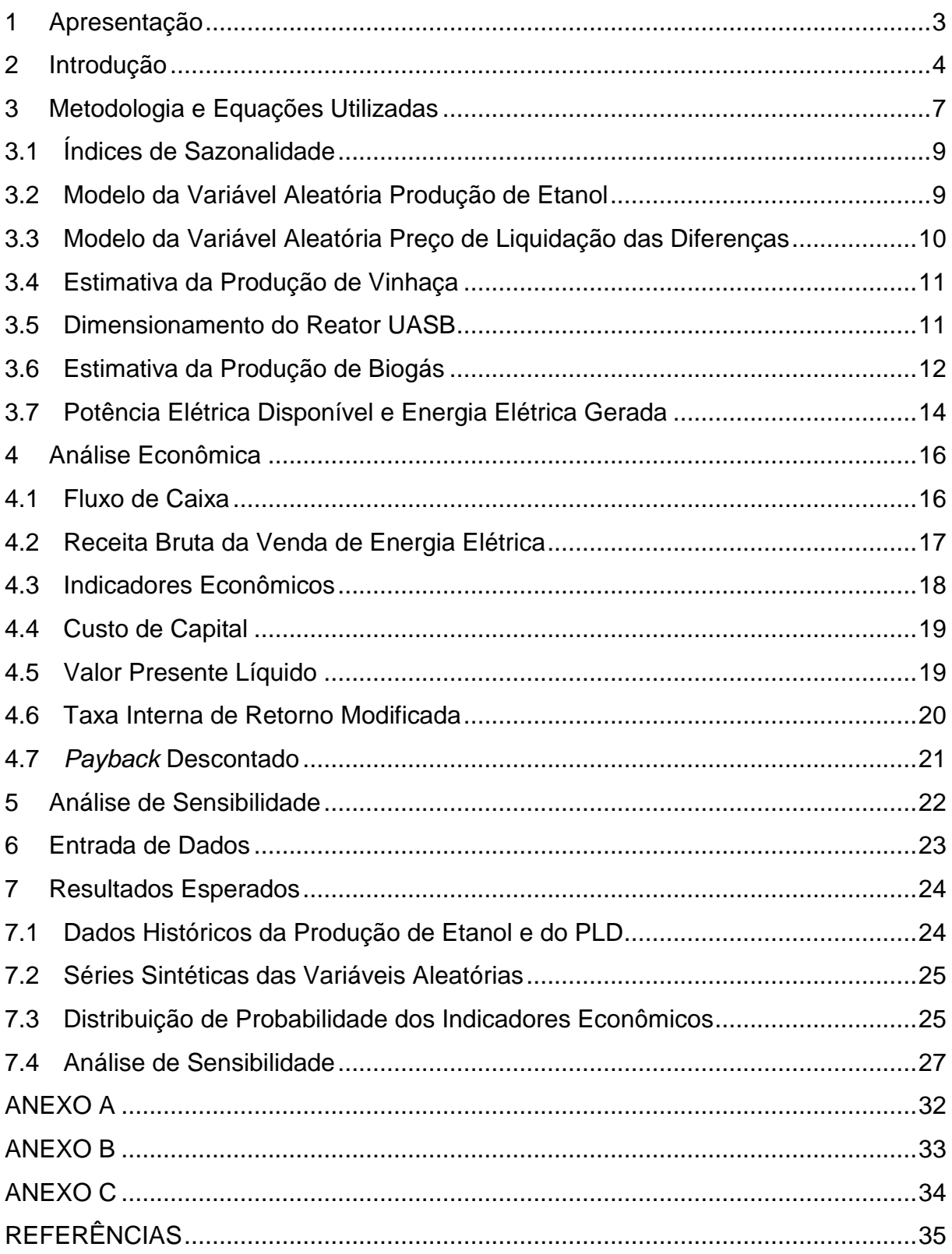

# <span id="page-2-0"></span>**1 Apresentação**

Este manual tem como intuito apresentar o programa computacional intitulado "*Software* para a análise de risco de investimentos do biogás proveniente da vinhaça de agroindústrias sucroenergéticas para a geração de energia elétrica". Trata-se de um produto da dissertação desenvolvida pela aluna Luane Schiochet Pinto do Programa de Mestrado em Tecnologia de Processos Sustentáveis do Instituto Federal de Goiás - Câmpus Goiânia, sob a orientação do Professor Dr. Elder Geraldo Domingues e co-orientação do Professor Dr. Daywes Pinheiro Neto.

O objetivo do programa é realizar análise de risco de investimentos em geração de energia elétrica a partir do aproveitamento energético do biogás oriundo da biodigestão da vinhaça produzida em agroindústrias sucroenergéticas. Sendo que, a finalidade é indicar a melhor forma para a comercialização da energia elétrica gerada. São considerados os dois ambientes que compõem o mercado elétrico brasileiro, sendo eles: o Ambiente de Contratação Regulado (ACR) e o Ambiente de Contratação Livre (ACL).

É realizada também a análise de sensibilidade dos principais parâmetros que influenciam a viabilidade da implantação do projeto, a saber: vazão diária da vinhaça (m³/dia), preço da venda de energia elétrica no ACR (R\$/MWh), montante contratado no ACL (MW) e potência limite.

<span id="page-2-1"></span>Para melhor compreensão, este manual é organizado em capítulos individuais. Em "Modos de Utilização" são apresentadas as escolhas que o usuário terá de fazer, bem como os dados de entrada e saída referente a cada uma das análises. Na "Introdução" é apresentado o conteúdo teórico necessário para o entendimento do programa. Em ["Metodologia e Equações Utilizadas"](#page-6-0) e em "Análise Econômica" são apresentadas as etapas que compõe o programa e as equações matemáticas utilizadas no mesmo. Na seção "Análise de Sensibilidade" são apresentados os parâmetros a serem analisados com o intuito de encontrar a melhor faixa de valores para cada uma das variáveis mais sensíveis no projeto. O tópico de "Resultados Esperados" apresenta uma breve demonstração dos dados obtidos. O intuito deste item é facilitar o entendimento das figuras obtidas como resultado do programa.

# **2 Modos de Utilização**

No primeiro momento o usuário deverá escolher qual a análise que deseja executar, tendo como opções 1 e 2 as seguintes:

- Análise de Risco -> 1
- Análise de Sensibilidade -> 2

Caso o usuário escolha a Análise de Risco (opção 1) serão apresentadas as opções referentes aos Ambiente de Comercialização da Energia, sendo eles:

- Ambiente de Contratação Livre (ACL) -> 1
- Ambiente de Contratação Regulado (ACR)-> 2

Para ambos os ambientes de contratação tem-se como resultado os históricos das variáveis etanol e Preço de Liquidação das Diferenças, os parâmetros estimados dos modelos propostos para cada uma delas, as séries sintéticas das variáveis aleatórias e por fim a distribuição de probabilidade dos indicadores econômicos.

Caso o usuário escolha a Análise de Sensibilidade (opção 2) serão apresentadas as opções referentes as variáveis que mais influenciam na viabilidade do projeto, sendo elas:

- Montante Contratado no ACL -> 1
- Preço de Venda no ACR -> 2
- Vinhaça Gerada -> 3
- Potência Limite -> 4

Neste caso o usuário terá como reposta uma figura em cada uma das análises.

## **3 Introdução**

Este programa tem a finalidade de realizar a análise de risco de investimentos em geração de energia elétrica a partir do aproveitamento energético do biogás oriundo da biodigestão da vinhaça produzida em agroindústrias sucroenergéticas. Tal análise é realizada, para as duas opções de comercialização da energia elétrica gerada, com base na distribuição de probabilidade dos indicadores: Valor Presente Líquido (VPL), Taxa Interna de Retorno Modificada (TIRM) e *Payback* Descontado.

As agroindústrias sucroalcooleiras geram grandes quantidades de resíduos durante o processo de fabricação do etanol e do açúcar, sendo eles o bagaço, a palha, a cinza, a torta de filtro e a vinhaça. Esses resíduos, quando bem gerenciados, podem gerar energia elétrica e térmica, por meio da queima do bagaço da cana, e o biogás da biodigestão anaeróbica da vinhaça (NOGUEIRA e GARCIA, 2013).

A viabilidade técnica e econômica da geração de eletricidade neste setor está diretamente relacionada com a oferta de biomassa e da tecnologia utilizada. Tal oferta mostra-se vantajosa no cenário brasileiro por ser complementar à energia hidrelétrica devido sua sazonalidade, pois a safra sucroalcooleira coincide com o período de seca (CASTRO *et al.*, 2008).

Quando se trata do aproveitamento energético do biogás proveniente da biodigestão de resíduos pode-se citar as seguintes vantagens: geração distribuída, evitando investimentos em linhas de transmissão por parte da concessionária; autoprodução de energia elétrica, economizando na fatura; agregação de valor aos resíduos antes descartados; receitas adicionais com créditos de carbono referentes à energia elétrica não consumida da rede; possibilidade de comercialização do excedente da energia elétrica gerada; e melhora dos aspectos ambientais, pois reduz significativamente os impactos ambientais da fonte poluidora (SALOMON e LORA, 2005; COSTA *et al.*, 2016).

Admite-se que a análise de viabilidade de projetos de investimentos é imprescindível quando se trata da utilização de resíduos para a geração de biogás, pois nenhuma empresa ou organização assume riscos que não possam arcar ou que porventura não tragam benefícios favoráveis a ela. A maioria dos projetos utiliza metodologias determinísticas, o que torna a análise de viabilidade não abrangente. A

análise de risco considera as variáveis aleatórias envolvidas no processo, oferecendo uma abordagem ampla e informações de risco para suporte à tomada de decisão.

Com o intuito de validar a metodologia apresentada foi realizado um estudo de caso na agroindústria sucroenergética Jalles Machado, localizada na cidade de Goianésia, no estado de Goiás. Foram selecionadas características como: a vazão da vinhaça diária e mensal, o preço do m<sup>3</sup> do reator, a potência dos geradores, o preço dos geradores, impostos, taxas, dentre outros. Porém, esses valores podem ser alterados a depender do projeto que se pretende analisar.

É importante ressaltar que o algoritmo descrito neste manual pode ser utilizado para quaisquer agroindústrias sucroenergéticas. É necessário apenas as alterações dos dados de entrada de acordo com as características da usina e dos dados técnicos e econômicos em análise.

Pensando nisso, este programa é considerado como um instrumento que tem como propósito auxiliar na tomada de decisão de investimento que aproveitam os resíduos da agroindústria sucroenergética. Trata-se de uma análise de viabilidade econômica ampla que contempla aspectos de riscos físicos e financeiros e técnicas aprimoradas de análise de investimento. Como resultado tem-se a distribuição de probabilidade dos indicadores de viabilidade econômica e a análise de sensibilidade dos parâmetros que mais influenciam na viabilidade do projeto.

#### <span id="page-6-0"></span>**4 Metodologia e Equações Utilizadas**

A metodologia de análise de risco foi desenvolvida utilizando o Método de Monte Carlo, o qual é aplicado aos modelos estocásticos das variáveis aleatórias com o objetivo de gerar as séries sintéticas. As simulações são realizadas utilizando o *software* Matlab considerando 2.000 cenários, e a quantidade de períodos mensais igual a vida útil do projeto, o qual é de 25 anos.

Com o auxílio dos testes de Dickey-Fuller (DF) e Razão da Variância, os quais foram aplicados nas séries históricas, foi possível observar que o comportamento de estacionariedade está presente nas mesmas (DIXIT e PINDICK, 1994; PINTO, 2009).

Ambos os modelos foram validados e apresentaram de forma confiável o comportamento de reversão a média, sazonalidade e picos, no caso do Preço de Liquidação das Diferenças (PLD) (PINTO, 2018).

Os números aleatórios são calculados utilizando a decomposição de *Cholesky*, considerando a correlação entre as variáveis produção de etanol e PLD entre os meses de abril e novembro de cada ano, pois nos demais meses não existe produção de etanol, consequentemente não existem valores para realizar a correlação. Desta forma, para os meses de janeiro, fevereiro, março e dezembro é utilizado um sorteio aleatório simples para a variável PLD, ou seja, sem correlação com a variável produção de etanol.

São utilizados modelos econométricos para as variáveis aleatórias produção de etanol e PLD. Os parâmetros dos modelos são estimados a partir dos dados históricos utilizando as metodologias dispostas no Anexo A e Anexo B.

O fluxograma geral da metodologia é apresentado na Figura 1, o qual tem como base a variável aleatória produção de etanol.

.

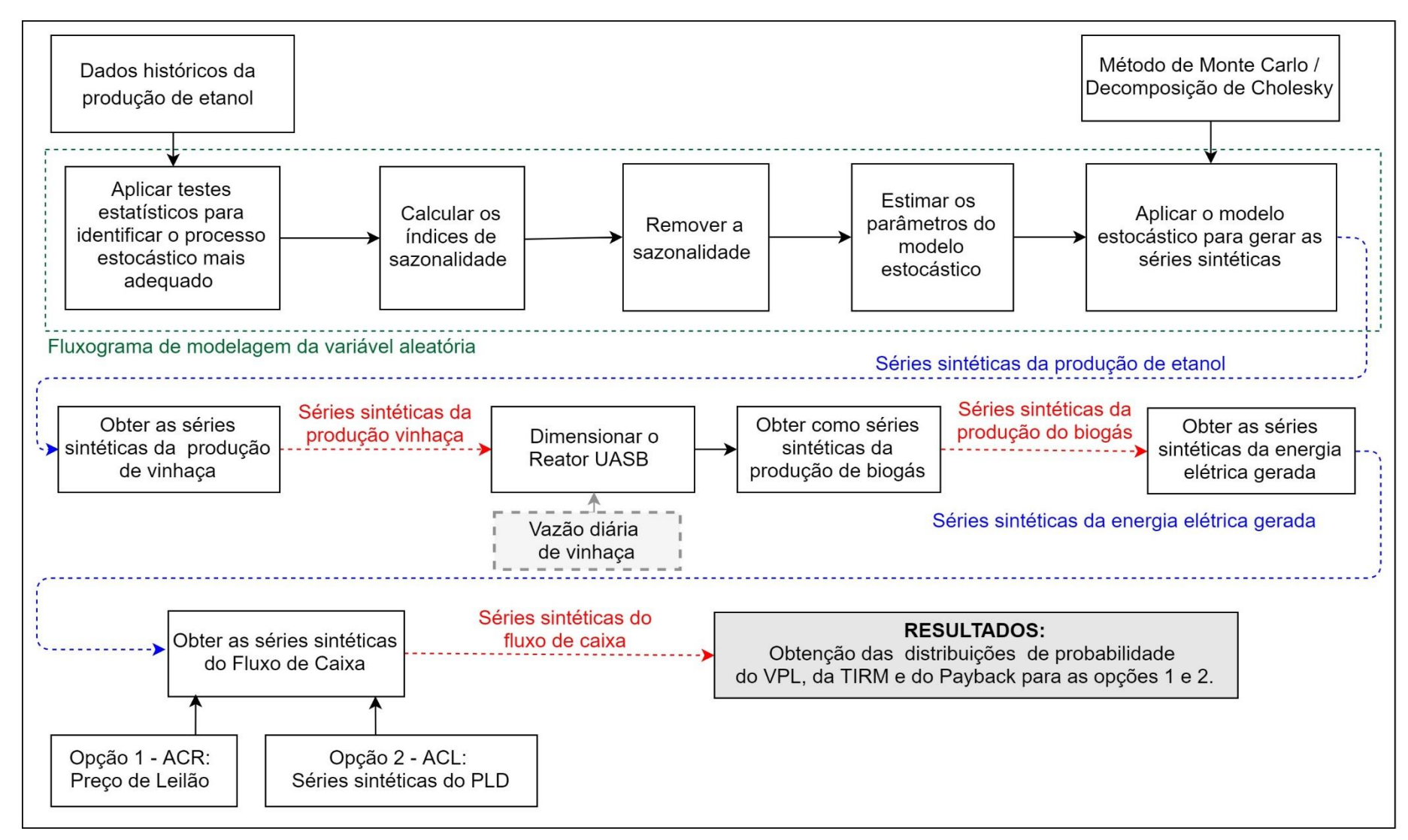

Figura 1 - Fluxograma geral de análise de risco.

Para obter as séries sintéticas do fluxo de caixa na opção de venda de energia no ACL, é necessária a modelagem da variável aleatória PLD, a qual apresenta algumas particularidades. O fluxograma desta modelagem é apresentado na Figura 2.

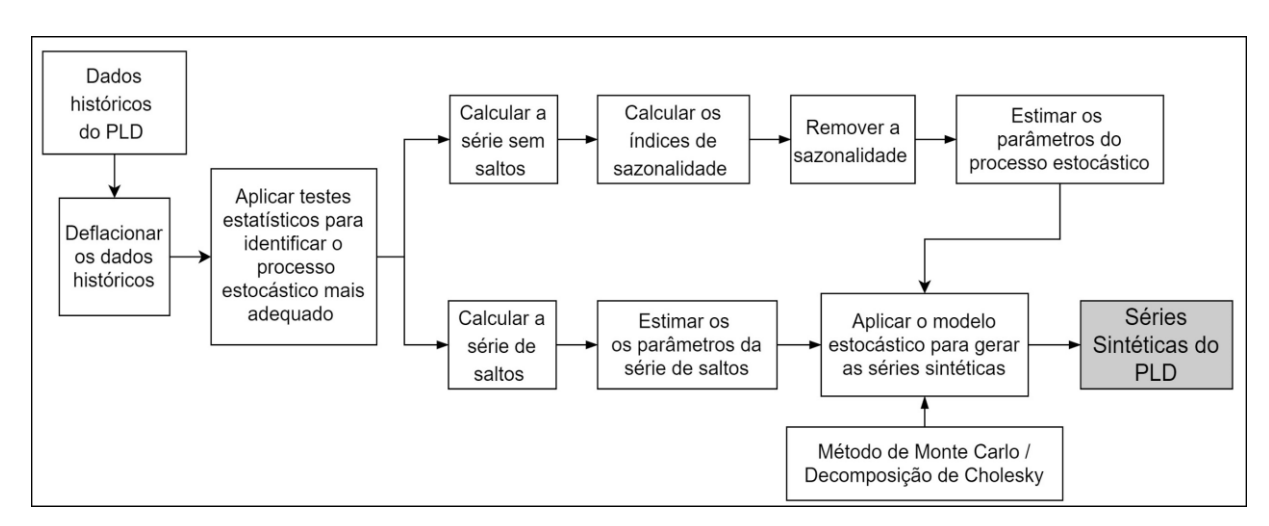

Figura 2 - Fluxograma da modelagem da variável PLD

#### <span id="page-8-0"></span>**4.1 Índices de Sazonalidade**

Para a estimativa dos parâmetros dos modelos estocásticos é necessário que a sazonalidade seja removida. Isto pode ser feito a partir da utilização de um fator sazonal, denominado índice de sazonalidade (DOMINGUES, 2003).

Para determinar os índices de sazonalidade mensal  $(l_{x_m})$ das variáveis aleatórias  $(x)$  ao longo do tempo deve-se encontrar a relação entre a média dos valores históricos de um determinado mês  $\overline{x_m}$  e a média de todos os valores históricos  $\overline{x_{hist}}$ , conforme (2):

$$
I_{x_m} = \frac{\overline{x_m}}{\overline{x_{hist}}} \; ; \; m = 1, 2, 3, ..., 12. \tag{2}
$$

## <span id="page-8-1"></span>**4.2 Modelo da Variável Aleatória Produção de Etanol**

Desta forma, este trabalho utiliza o modelo aritmético de reversão à média modificado, devido a inclusão de índice de sazonalidade determinístico (PINHEIRO NETO, *et al.*, 2017) dado por (3).

$$
E_{S_{t+1}} = \{E_t + \eta_E(\overline{E} - E_t)dt + \sigma_E \cdot \varepsilon_E \cdot \sqrt{dt}\} \cdot I_{E_m}.
$$
 (3)

Em (3),  ${E}_{S_{t+1}}$  é a produção de etanol no período  $t+1$ , com sazonalidade;  ${E}_t$ é a produção de etanol no instante  $t$ , sem sazonalidade;  $\eta_F$  é a velocidade de reversão a produção de etanol de longo prazo;  $\bar{E}$  é o valor médio de produção de etanol de longo prazo  $\sigma_E$  é a volatilidade da produção de etanol;  $\varepsilon_E\cdot\sqrt{dt}$  é o processo de Wiener da produção de etanol, onde  $\varepsilon_E{\sim}N(0,1)$ , e  $I_{E_m}$  é o índice de sazonalidade da produção de etanol, calculado por (2). A metodologia de estimação dos parâmetros  $\eta_E$ ,  $\bar{E}$  e  $\sigma_E$  é apresentada no Anexo A.

#### <span id="page-9-0"></span>**4.3 Modelo da Variável Aleatória Preço de Liquidação das Diferenças**

Para modelar a variável PLD é utilizada a modelagem desenvolvida por Domingues (2003) e aprimorada por Pinheiro Neto (2017), o qual analisou o comportamento dos dados históricos do PLD médio mensal e elaborou um modelo geométrico de reversão a média com saltos e inseriu índices de sazonalidades determinísticos, sendo o modelo dado por (4).

$$
P_{S_{t+1}} = \left\{ P_t \cdot e^{\left\{ \left[ \eta_P(\ln(\bar{P}) - \ln(P_t)) - \frac{\sigma_P^2}{2} \right] dt + \sigma_P \cdot \varepsilon_P \cdot \sqrt{dt} \right\}} \right\} \cdot I_{P_m} + \varepsilon_k (\mu < \emptyset dt). \tag{4}
$$

Em (4),  $P_{S_{t+1}}$  é o PLD no período  $t+1$ , com sazonalidade;  $P_t$  é PLD no instante  $t$ , sem sazonalidade;  $\eta_P$  é a velocidade de reversão ao preço de equilíbrio de longo prazo;  $\bar{P}$  é o preço de equilíbrio de longo prazo;  $\sigma_P$  é a volatilidade do PLD;  $\varepsilon_P$ ·  $\sqrt{dt}$  é o processo de Wiener;  $I_{P_m}$  é o índice de sazonalidade do PLD, calculado por (2);  $\varepsilon_k$  é a variável randômica com distribuição lognormal de média  $\bar{k}$  e desvio padrão  $\gamma$ ; e  $\mu$  variável randômica com distribuição uniforme (0,1).

Pinheiro Neto (2017) propõe que sejam adotados os seguintes passos para estimar os parâmetros do modelo:

a) Após deflacionar e dessazonalizar a série histórica deve-se considerar todo valor acima do limite de 1 desvio padrão como salto;

- b) Identificar os saltos nessa série e substituí-los pelo valor limite de salto (1 desvio padrão), formando assim a série sem saltos;
- c) Estimar os parâmetros  $\eta_P$ ,  $\bar{P}$  e  $\sigma_P$ , a partir da série sem saltos, utilizando metodologia descrita no Anexo B;
- d) Formar a série de saltos composta pela diferença entre os valores nominais dos saltos, identificados no item anterior, e o valor limite;
- e) Calcular:
- $\overline{k}$  = média da série de saltos;
- $\gamma$  = desvio padrão da série de saltos;
- $\phi = \frac{quantidade de saltos}{surntidade de dades de a óvio}$ quantidade de dados da série histórica

# <span id="page-10-0"></span>**4.4 Estimativa da Produção de Vinhaça**

A série sintética do potencial de produção de vinhaça é obtida por (5).

$$
V_{t+1} = k_{VE} \cdot E_{S_{t+1}}
$$
 (5)

Em (5),  $V_{t+1}$  é a quantidade de vinhaça produzida no processo de fabricação do etanol no período  $t + 1$ , em m<sup>3</sup>/mês;  $k_{VE}$  é constante e mede a relação entre a quantidade de vinhaça gerada pela quantidade de etanol produzida.

Para cada litro de etanol produzido é gerado de 7 a 15 litros de vinhaça (CORTEZ, MAGALHÃES e HAPPI, 1992). Com base nos dados históricos anuais de produção de etanol e de vinhaça pode-se obter a constante  $k_{VF}$ . Para isto, divide-se a quantidade de vinhaça gerada pela quantidade de etanol produzido em cada ano do histórico e obtém-se a média desses valores.

# <span id="page-10-1"></span>**4.5 Dimensionamento do Reator UASB**

Os biodigestores são dimensionados com base da quantidade diária das biomassas residuais a tratar e do tempo de duração previsto para a biodigestão (BLEY JR., 2015).

O dimensionamento e projeto do Reator UASB, também conhecido como Reator anaeróbio de fluxo ascendente (RAFA), é realizado conforme os passos descritos por Chernicharo (2016). Para determinar o volume do reator é importante conhecer os índices de carga hidráulica volumétrica, o tempo de retenção hidráulica e a carga orgânica volumétrica.

A carga hidráulica volumétrica é o volume de resíduo despejado diariamente no reator, por unidade de volume do reator. O tempo de detenção hidráulica é o inverso da carga hidráulica volumétrica (CHERNICHARO, 2016).

A carga orgânica volumétrica  $(COV)$  é a carga orgânica que o reator deve receber por unidade de volume e de tempo, a qual é dada em  $kq \cdot DOO/m^3 dia$ , sendo DQO a demanda química de oxigênio. É a COV que define o volume do reator, e quanto maior seu valor menor será o volume do reator (CHERNICHARO, 2016, p. 219). O volume do reator pode ser obtido conforme (6).

$$
VR = \frac{V \cdot S_0}{COV},\tag{6}
$$

Em (6), VR é o volume total do reator em  $m^3$ , V é a vazão diária da vinhaça em  $m^3/dia$ ,  $S_0$  é concentração do substrato afluente em  $kg \cdot DQO/m^3.$ 

O tempo de retenção hidráulico (TRH) em dias, é a relação entre o volume total do reator e a vazão diária da vinhaça dado por (7) (CHERNICHARO, 2016, p. 217)**.**

$$
TRH = \frac{VR}{V} \tag{7}
$$

# <span id="page-11-0"></span>**4.6 Estimativa da Produção de Biogás**

Para estimar a produção de biogás é necessário conhecer também a eficiência da remoção da matéria orgânica e concentração do substrato efluente, sendo que ambos parâmetros dependem do volume do reator.

A eficiência da remoção da matéria orgânica  $(E_{DOO})$  e redução da DQO é calculada por meio do método matemático apresentado por Chernicharo (2016, p.237) dado por (8).

$$
E_{DQO} = 100 \cdot (1 - 0.68 \cdot TRH^{-0.35}) \tag{8}
$$

Em (8), 0,68 e 0,35 são consideradas constantes empíricas.

Para estimar a concentração do substrato efluente (S) em  $kg \cdot DQO/m^3$  utilizase (9).

$$
S = S_0 - \frac{S_0 - E_{DQO}}{100} \tag{9}
$$

Em (9),  $S_0$  a estimativa de DQO afluente ( $kg DQO /m^3$ ).

Com a eficiência da remoção da matéria orgânica e a concentração do substrato efluente determinados é necessário encontrar a carga orgânica, em função da DQO, que será convertida em metano no período  $t+1$  ( $DQO_{CH_{4_{t+1}}})$ , conforme (10) (GEHRING, 2014; SOUSA, 2014; CHERNICHARO, 2016).

$$
DQO_{CH_{4_{t+1}}} = V_{t+1} \cdot (S_0 - S) - Y_{abs} \cdot V_{t+1} \cdot S_0
$$
\n(10)

Em (10), Y<sub>abs</sub> o coeficiente de produção de sólidos.

Para sistemas de tratamento anaeróbico, o coeficiente de produção de sólidos é adotado como sendo  $0.23$  kg DQO<sub>lodo</sub>/kgDQO<sub>apl</sub> (GEHRING, 2014; SOUSA, 2014).

Após a estimativa de  $\textit{DQO}_{\textit{CH}_{4_{t+1}}}$ pode-se obter a produção volumétrica de metano, dado por (11), a qual é a relação entre a produção volumétrica de metano, denotada por  $Q_{CH_{4_{t+1}}}$ , no período  $t+1$ , em  $m^3/d$ ia, e o fator de correção para a temperatura operacional do reator  $K(T)$  calculado por (12).

$$
Q_{CH_{4_{t+1}}} = \frac{DQO_{CH_{4_{t+1}}}}{K(T)}
$$
\n(11)

$$
K(T) = \frac{P \cdot K}{R \cdot (273 + T)}
$$
\n<sup>(12)</sup>

Em (12), a pressão atmosférica (*1 atm*); é o DQO correspondente a um mol de CH<sub>4</sub> (64 g DQO/mol); R é a constante dos gases (Atm.L/mol. K) e T a temperatura operacional do reator.

A estimativa da produção de biogás *(m<sup>3</sup>/mês)*, denotada por  $P_{biogás_{t+1}}$ , no período  $t + 1$ , é obtida a partir da relação entre a produção volumétrica de metano em

 $\mathrm{m}^3(Q_{CH_{4_{t+1}}})$  e a concentração de metano ( $\mathcal{C}_{CH_4}$ ) existente na mesma conforme (13) (SOUSA, 2014; CHERNICHARO, 2016).

$$
P_{biogás_{t+1}} = \frac{Q_{CH_{4_{t+1}}}}{C_{CH_4}}
$$
\n(13)

Sousa (2014) e Chernicharo (2016) adotam como sendo 60% a proporção de metano no biogás proveniente da vinhaça.

# <span id="page-13-0"></span>**4.7 Potência Elétrica Disponível e Energia Elétrica Gerada**

O *software* utiliza o Grupo Motor Gerador de Ciclo Otto como a tecnologia de geração de energia elétrica devido aos seguintes fatores: eficiência elevada para geração de energia elétrica, baixo custo de manutenção, arranque rápido, trabalho em rotações relativamente baixas e pequeno tamanho o que facilita a manutenção.

A potência instalada da usina deve ter um único valor (determinístico), sendo necessário definir esse valor a partir dos cenários de potência elétrica disponível. Para isso, define-se um parâmetro auxiliar chamado de "potência limite". Primeiramente são encontrados os valores máximos de cada um dos cenários. A título de ilustração, a Figura 3 ilustra os 10 valores máximos para o caso de dez cenários. Posteriormente é encontrada a média aritmética desses valores, apresentada na Figura 3 pela linha preta pontilhada, a qual refere-se ao parâmetro potência limite descrito.

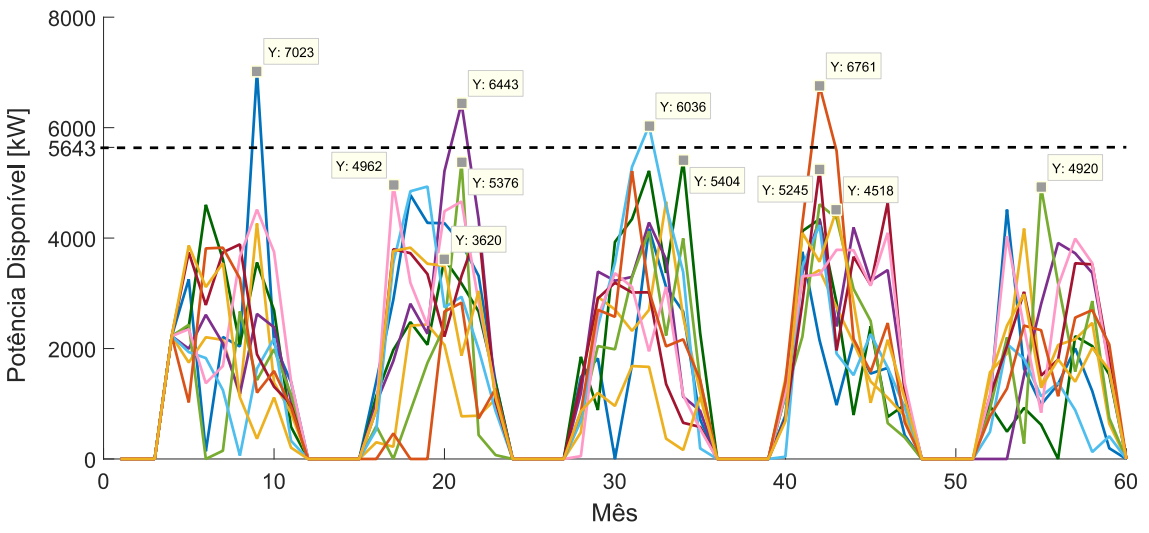

Figura 2 - Ilustração do cálculo da potência limite.

A combinação dos GMGs é realizada de forma automática com base no custo de aquisição dos mesmos, priorizando sempre o menor custo (GMGs maiores possuem custo menor), de forma a não ultrapassar o valor da potência limite. Para isso são consideradas as seguintes potências: 20 kW, 32 kW, 55 kW, 77 kW e 160 kW. Tal combinação define o valor da potência instalada, que é realizada tendo como referência a potência limite.

A potência elétrica disponível  $(P_{E_{t+1}})$  mensal é dada por (14) (CHERNICHARO, 2016).

$$
P_{E_{t+1}} = (P_{biogás_{t+1}} \cdot PCI_{biogás} \cdot \eta_{GMG})/720 \tag{14}
$$

Em (14),  $PCI_{biogás}$  é o poder calorifico inferior do biogás ( $kwh/m^3$ );  $\eta_{GMG}$  é a eficiência da tecnologia utilizada (%), e a constante 720 representa o número de horas em 1 mês.

A partir da potência elétrica disponível pode-se determinar a geração mensal de energia elétrica utilizando (15).

$$
E_{E_{t+1}} = P_{E_{t+1}} \cdot N_H \tag{15}
$$

Em (15),  $\;E_{E_{t+1}}\;$ é a energia elétrica gerada no período  $t+1$   $(kWh/m\hat{e}s)$  e  $N_H$ é o número de horas de funcionamento dos geradores no mês.

# <span id="page-15-0"></span>**5 Análise Econômica**

A modelagem de viabilidade econômica visa obter o fluxo de caixa mediante a aplicação de um determinado modelo, para o período da vida útil do projeto. Por se tratar de uma análise de risco serão apresentadas informações, por meio da distribuição de probabilidade, dos indicadores econômicos de viabilidade VPL, TIRM e *Payback* Descontado, os quais têm como intuito de auxiliar no processo de tomada de decisão.

# <span id="page-15-1"></span>**5.1 Fluxo de Caixa**

O Fluxo de Caixa Descontado (FCD) pode ser avaliado de duas maneiras, uma que avalia a empresa como um todo, ou seja, avalia-se o Fluxo de Caixa Livre para a Empresa (FCLE), e outra que avalia com a participação do acionista, ou seja, avalia-se o Fluxo de Caixa Livre para os Acionistas (FCLA) (DAMODARAN, 2010).

Este *software* utiliza o método FCLE para avaliação do investimento. O modelo utilizado segue a estrutura básica definida por (DAMODARAN, 2010) e é apresentado na Tabela 1. É importante ressaltar que o mesmo é modificado para considerar as particularidades da tributação do mercado brasileiro.

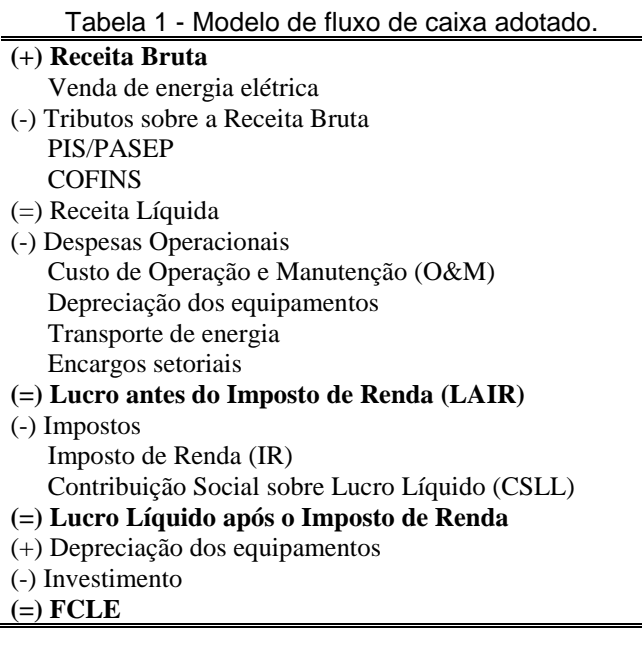

O método utilizado para determinar a receita bruta obtida por meio da venda da energia elétrica será apresentado a seguir. Os demais itens serão descritos na listagem a seguir:

**Tributos sobre a Receita Bruta (RB):** são os impostos diretos que incidem sobre a receita bruta, neste caso o PIS (Programa de Integração Social), PASEP (Programa de Formação do Patrimônio Público), e o COFINS (Contribuição para Financiamento da Seguridade Social);

**Receita Líquida**: é a diferença entre a receita bruta e os tributos aplicados sobre a mesma;

**Despesas Operacionais:** as despesas operacionais abrangem os custos com operação e manutenção do projeto durante sua vida útil, a depreciação dos equipamentos, o transporte da energia e os encargos setoriais;

**Lucro antes do Imposto de Renda (LAIR):** é a diferença entre receita líquida e as despesas operacionais, antes de aplicar o imposto de renda IR;

**Imposto sobre o Lucro Líquido:** engloba o IR e a Contribuição Social Sobre o Lucro Líquido (CSLL). Ambos os impostos incidem sobre a receita bruta, pois é adotado o sistema de tributação Lucro Presumido;

**Lucro Líquido após o Imposto de Renda:** é a diferença entre o lucro líquido antes do IR e os impostos sobre o lucro líquido, ou seja, é o lucro líquido do projeto;

**Depreciação dos Equipamentos:** é a desvalorização dos equipamentos ao longo da vida útil do projeto. Nota-se que a mesma é contabilizada apenas para abatimento de impostos por não se tratar de um valor de saída de caixa real, e por isso deve ser retornado ao fluxo de caixa;

**Investimento:** é o investimento inicial necessário para que o projeto seja implementado.

## <span id="page-16-0"></span>**5.2 Receita Bruta da Venda de Energia Elétrica**

São consideradas duas formas para comercialização da energia elétrica com o intuito de auxiliar na tomada de decisão. No primeiro caso, para a comercialização da energia no ACR, considera-se que a toda energia produzida é vendida por preço fixo (preço de leilão). Já no segundo caso, toda a energia gerada é negociada no ACL considerando o preço do PLD.

Desta forma, com base na estimativa de energia elétrica gerada é possível calcular a receita bruta proveniente da venda de energia elétrica no ACR por meio de (16).

$$
RB_{ACR_{t+1}} = E_{E_{t+1}} \cdot P_L \tag{16}
$$

Em (16),  $RB_{t+1}$  representa a receita bruta da venda de energia elétrica no período  $t + 1$ ,  $P_L$  o preço da energia, o qual é considerado como constante, pois é proveniente do leilão de energia.

Já na segunda opção, a energia elétrica gerada é comercializada no ACL, onde considera-se que a venda de energia é realizada por contrato bilateral, no qual o agente gerador se compromete a entregar o montante de energia contratado *(M)* pelo preço definido no contrato  $P_c$ . Nesta modalidade o agente deve liquidar no mercado de curto prazo, ao valor do PLD, a diferença entre sua potência gerada  $(E_{E_{t+1}})$  e o montante contratado *M*, conforme dado por (17) (CCEE, 2018).

$$
RB_{ACL_{t+1}} = M \cdot P_c \cdot t + [E_{E_{t+1}} - M] \cdot PLD \cdot t; \qquad t = 729h. \tag{17}
$$

Sendo que, quando  $E_{E_{t+1}} > M$ , a diferença é vendida no mercado de curto prazo, já quando  $E_{E_{t+1}} < M$ , a diferença deve ser comprada no mercado de curto prazo para que o agente gerador consiga honrar o contrato.

# <span id="page-17-0"></span>**5.3 Indicadores Econômicos**

Para realizar a análise de viabilidade econômica do investimento são utilizados indicadores econômicos, os quais refletem o comportamento do fluxo de caixa durante a vida útil do projeto. Esta técnica de análise de risco examina diversos possíveis cenários sobre o empreendimento, onde cada um deles considera uma dada combinação de fatores.

Os indicadores, VPL, TIRM e *Payback* Descontado são apresentados em forma de distribuição de probabilidade, das quais são calculados o valor esperado e o desvio padrão de cada um deles.

# <span id="page-18-0"></span>**5.4 Custo de Capital**

O custo de capital é o retorno mínimo esperado para obter recursos, os quais podem ser próprios e/ou de terceiros, para a execução de um projeto. Para calcular o VPL é utilizado como Taxa Mínima de Atratividade o custo de capital próprio. Para calcular a TIRM é utilizado como taxa de financiamento o custo de capital de terceiros, e como taxa de investimento o custo de capital próprio (ANEEL, 2014).

A Agência Nacional de Energia Elétrica (ANEEL), por meio da Nota Técnica n° 89/2014, utiliza o CAPM (*Capital Asset Pricing Model*) para o calcular o custo de capital próprio ( $r_{CAPM}$ ) para ativos de geração no Brasil, dado por (18).

$$
r_{CAPM} = r_f + \beta \cdot (r_m - r_f) + r_B, \qquad (18)
$$

Em (18),  $r_f$  é a taxa de retorno do ativo livre de risco,  $r_m$  é o risco do mercado de referência,  $\beta$  é o beta alavancado de acordo com o setor regulado,  $r_m - r_f$  é o prêmio de risco do mercado de referência e  $r_B$  o prêmio de risco do Brasil.

O retorno que os credores da dívida da empresa demandam ao realizar novos empréstimos a esta é dado pelo custo do capital de terceiros  $(r_d)$ , o qual também é calculado conforme da Nota Técnica n° 89/2014, através de (19).

$$
r_d = r_f + r_c + r_B \tag{19}
$$

Em (19),  $r_c$  é o prêmio de risco de crédito.

### <span id="page-18-1"></span>**5.5 Valor Presente Líquido**

Um dos métodos mais conhecido e aplicado na análise de projetos de investimento é o Valor Presente Líquido (VPL), dado por (20), baseado do FCLE. O VPL determina o impacto de eventos futuros ligados ao investimento em termos de valor presente. Quando positivo indica que o investimento é viável (DAMODARAN, 2010). Por se tratar de análise de risco, a quantidade de valores de VPL é igual à quantidade de cenários  $k$  gerados.

$$
VPL_{(k)} = \sum_{i=0}^{n} \frac{FC_{i(k)}}{(1 + r_{desc})^i}
$$
 (20)

Em (20),  $VPL_{(k)}$  é o valor presente líquido para o cenário *k*,  $FC_{i(k)}$  é o fluxo de caixa no período *i* e cenário *k*, *n* é o número de períodos mensais durante o período de vida do projeto, e  $r_{desc}$  é a taxa de desconto aplicada ao fluxo de caixa, que representa a Taxa Mínima de Atratividade (TMA). A TMA é considerada como sendo a taxa mínima de retorno que o investidor está disposto a aceitar antes de iniciar o novo projeto, considerando seu risco.

A partir da distribuição de probabilidade do VPL é possível obter informação valiosas, como o valor esperado, desvio padrão (Anexo C) e a probabilidade de não retorno do investimento (PNRI), que representa a probabilidade dos valores de VPL serem menores que zero.

#### <span id="page-19-0"></span>**5.6 Taxa Interna de Retorno Modificada**

A taxa interna de retorno (TIR) é um método de análise de investimento referente a taxa para o qual o valor presente líquido do fluxo de caixa é nulo, ou seja, a taxa na qual os valores das receitas são iguais as despesas (CASAROTTO FILHO e KOPITTKE, 2007).

A Taxa Interna de Retorno Modificada (TIRM), dada por (21), busca corrigir problemas estruturais, relacionados a múltiplas raízes. A TIRM trabalha com as taxas de financiamento e de investimento (DAMODARAN, 2010).

$$
TIRM_k = \left[ \frac{\sum_{i=0}^{n} FCP_{i(k)} (1 + R_{CAPM})^{n-i}}{\frac{\sum_{i=0}^{n} |FCN_{i(k)}|}{(1 + r_d)^i}} \right]^{-1} - 1
$$
\n(21)

Em (21),  $FCP_{i(k)}$  são os fluxos de caixa positivos para o cenário  $k$  e período  $i$ ;  $FCN_{i(k)}$  são os fluxos de caixa negativos para o cenário  $k$  e período  $i$ ;  $r_{CAPM}$ , custo de capital próprio, é considerado como a taxa de investimento;  $r_d$ , custo de capital de terceiros, é a taxa de financiamento; e  $n$  é o número de períodos mensais durante o período de vida do projeto. A quantidade de valores da TIRM é igual ao número de  $c$ enários  $k$ .

A atratividade do projeto é determinada mediante a comparação entre a TIRM e a TMA. Se a TIRM for maior que a TMA, o projeto é atrativo. Caso contrário, se a TIMR for menor que a TMA, o projeto passa a não ser interessante para o investidor. A partir da distribuição de probabilidade da TIRM pode-se obter o valor esperado e desvio padrão da mesma, bem como a probabilidade da TIRM ser menor que a TMA.

## <span id="page-20-0"></span>**5.7** *Payback* **Descontado**

Um projeto é viável economicamente somente se o investimento puder ser recuperado antes do final da vida útil do mesmo (BRASIL, 2002). Para encontrar o tempo de retorno de investimento é utilizado o método do *Payback* Descontado. Este método indica o momento exato em que o valor da diferença entre entradas de caixa e o investimento inicial se torna positiva, ou seja, apresenta o tempo de recuperação do capital investido, considerando-se o valor do dinheiro no tempo, conforme (22). A quantidade de valores do *Payback* Descontado é igual ao número de cenários .

$$
Payback_{(k)} = \frac{|FCN_{(k)}|}{|FCN_{(k)}| + |FCP_{(k)}|} \cdot (MP_{(k)} - MN_{(k)}) + MN_{(k)}
$$
(22)

Em (22),  $MN_{(k)}$  é o mês do cenário *k* em que o valor do fluxo de caixa acumulado é negativo ( $FCN_{(k)}$ );  $MP_{(k)}$  é o mês do cenário *k* em que o valor do fluxo de caixa acumulado passa a ser positivo  $(FCP_{(k)})$ . A partir da distribuição de probabilidade do *Payback* pode-se obter o valor esperado, desvio padrão, bem como a probabilidade do *Payback* ser maior que a vida útil do projeto.

## <span id="page-21-0"></span>**6 Análise de Sensibilidade**

Para analisar o impacto no indicador econômico VPL*,* devido a variação de um ou mais parâmetros que afetam o fluxo de caixa do mesmo, é utilizada a análise de sensibilidade. Esta análise tem como intuito apresentar quais parâmetros são mais sensíveis no projeto e devem ser estimados com maior precisão (SALLES, 2004).

Este *software* utiliza a análise de sensibilidade univariada, ou seja, varia-se um parâmetro por vez mantendo-se os demais parâmetros constantes e analisa-se os efeitos desta variação nos indicadores financeiros (PINHEIRO NETO, 2017). Trata-se de uma suposição simplificada devido a dependência entre as variáveis apresentar dificuldade de ser contabilizada de maneira mais acurada.

É realizada a análise de sensibilidade dos principais parâmetros que influenciam a viabilidade da implantação do projeto, a saber: vazão diária da vinhaça (m³/dia), preço da venda de energia elétrica no ACR (R\$/MWh), montante contratado no ACL (MW) e potência limite.

# <span id="page-22-0"></span>**7 Entrada de Dados**

O programa foi desenvolvido no *software Matlab*, que baseado na linguagem *C*. A seguir são expostos os dados de entrada que o usuário deve oferecer ao programa:

- 1. Histórico da produção de etanol e do PLD.
- 2. Vazão diária de vinhaça e temperatura, dados utilizados nas equações (6) e  $(12)$ .
- 3. Vida útil do projeto.
- 4. Custo de investimento do reator (R\$/m<sup>3</sup>).
- 5. Custo e eficiência dos GMGs (caso o usuário necessite de outras potencias é necessário a alteração tanto da potência quanto do valor de aquisição do mesmo).
- 6. Custo de manutenção e operação (R\$/m<sup>3</sup>).
- 7. Preço da energia no contrato (R\$/MWh³).
- 8. PCI do biogás, eficiência dos GMG e horas de uso por mês que será utilizado nas equações (14) e (15).
- 9. Escolher qual o mercado que será realizada a venda da energia elétrica ACR ou ACL.
- 10. Caso seja o ACL o montante que estará no contrato.

#### <span id="page-23-0"></span>8 **Resultados Esperados**

Conforme citado anteriormente, o programa oferece a distribuição de probabilidade dos indicadores de viabilidade econômica (VPL, TIRM e *payback*), além de apresentar as séries sintéticas das variáveis aleatórias utilizadas para o desenvolvimento da análise e a análise de sensibilidade dos parâmetros que mais influenciam na viabilidade do projeto.

Foi realizado um estudo de caso na agroindústria sucroenergética Jalles Machado, localizada na cidade de Goianésia, no estado de Goiás. A média anual de cana moída na usina, matéria prima, é de 2.336.982 toneladas, quantidade esta que produz uma média de 80.101.217 litros de etanol e 3.336.477 sacas de açúcar.

Para um melhor entendimento acerca das figuras geradas pelo programa, serão brevemente apresentados algumas delas visando facilitar a interpretação dos resultados que serão gerados.

#### <span id="page-23-1"></span>**8.1 Dados Históricos da Produção de Etanol e do PLD**

A Figura 3 apresenta os históricos das variáveis aleatórias produção de etanol e PLD, as quais são utilizadas para obter as séries sintéticas das demais variáveis, dentre elas produção da vinhaça e fluxo de caixa, as quais são utilizadas para realizar a análise de viabilidade econômica.

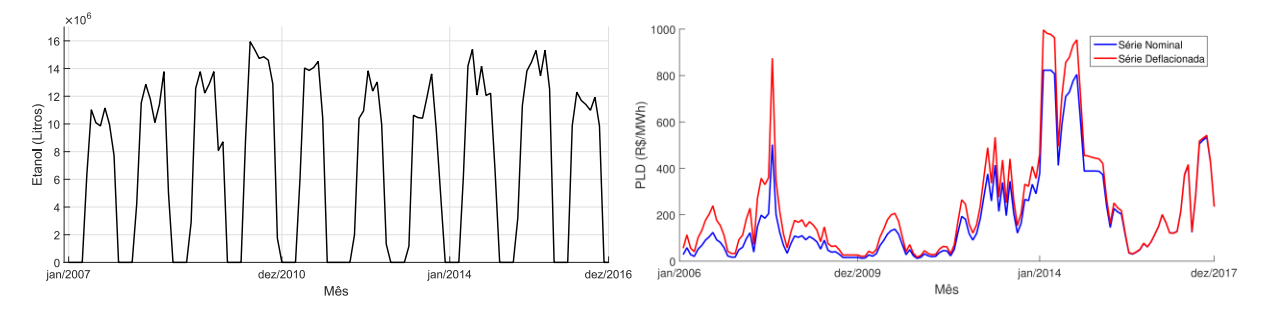

Figura 3 - Histórico das variáveis aleatórias produção de etanol e o PLD submercado SE/CO.

# <span id="page-24-0"></span>**8.2 Séries Sintéticas das Variáveis Aleatórias**

A Figura 4 apresenta as séries sintéticas das variáveis aleatórias: etanol, vinhaça, biogás e energia elétrica. Para este estudo a vazão da vinhaça é igual a 3.200 m<sup>3</sup>/dia, resultando em um reator de 4.800 m<sup>3</sup>.

É importante ressaltar que não será utilizada toda a vinhaça para gerar biogás, devido aos custos de implementação do reator, sendo que em alguns poucos momentos irá ser gerada mais vinhaça do que o reator suporta.

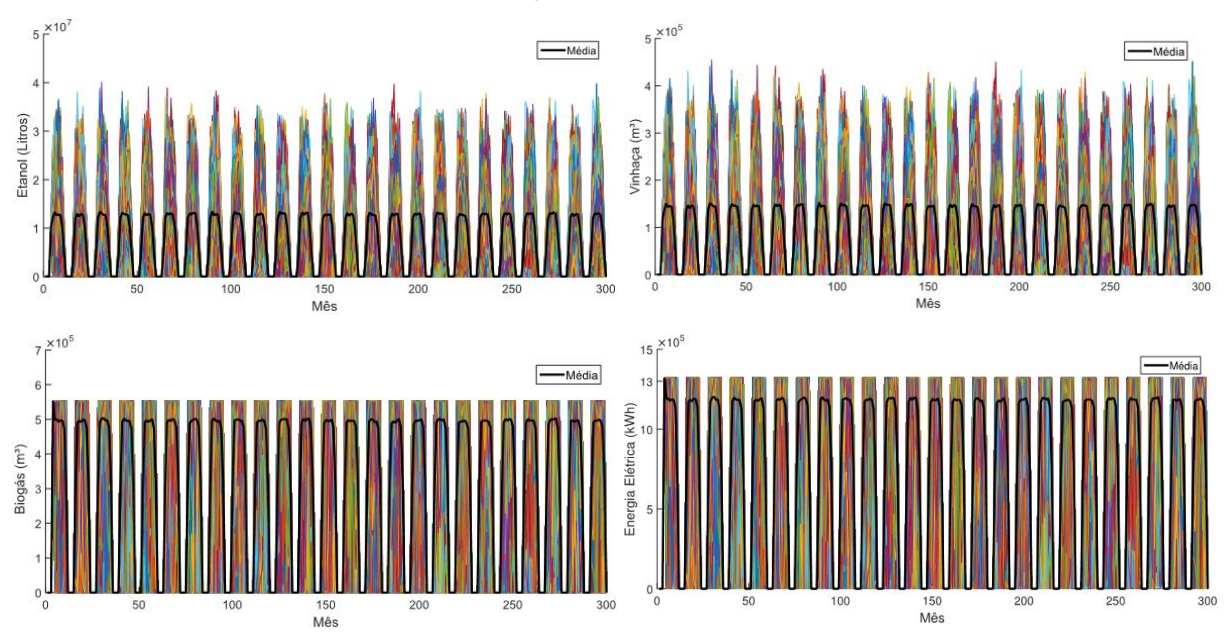

*Figura 4 - Séries sintéticas das variáveis aleatórias: etanol, vinhaça, biogás e energia elétrica.*

Nota-se na Figura 4 que o biogás é limitado próximo a 555.000 m<sup>3</sup>, isso ocorre devido a limitação do reator, e consequentemente limita a energia elétrica gerada em 1,3 MWh/mês.

# <span id="page-24-1"></span>**8.3 Distribuição de Probabilidade dos Indicadores Econômicos**

Em ambas as opções de comercialização da energia elétrica gerada, ACR e ALC, a distribuição de probabilidade dos indicadores econômicos VPL, TIMR e Payback é referente aos 2000 cenários de fluxo de caixa.

Para o VPL e a TIRM a área representada pela cor vermelha indica que o projeto é inviável, ou seja,  $VPL < 0$  e  $TIRM < TMA$ . Já a área em cor azul indica que o projeto é viável, ou seja,  $VPL \geq 0$  e TIRM  $\geq TMA$ . Para o Payback a área em azul indica que o retorno do investimento ocorrerá antes do final de sua vida útil. Já a área em vermelho indica a probabilidade dos valores do *Payback* Descontado serem maiores que a vida útil do projeto.

A Figura 5 apresenta a distribuição de probabilidade considerando que toda a energia elétrica é comercializada no ACR com preço fixo de 251,00 R\$/MWh.

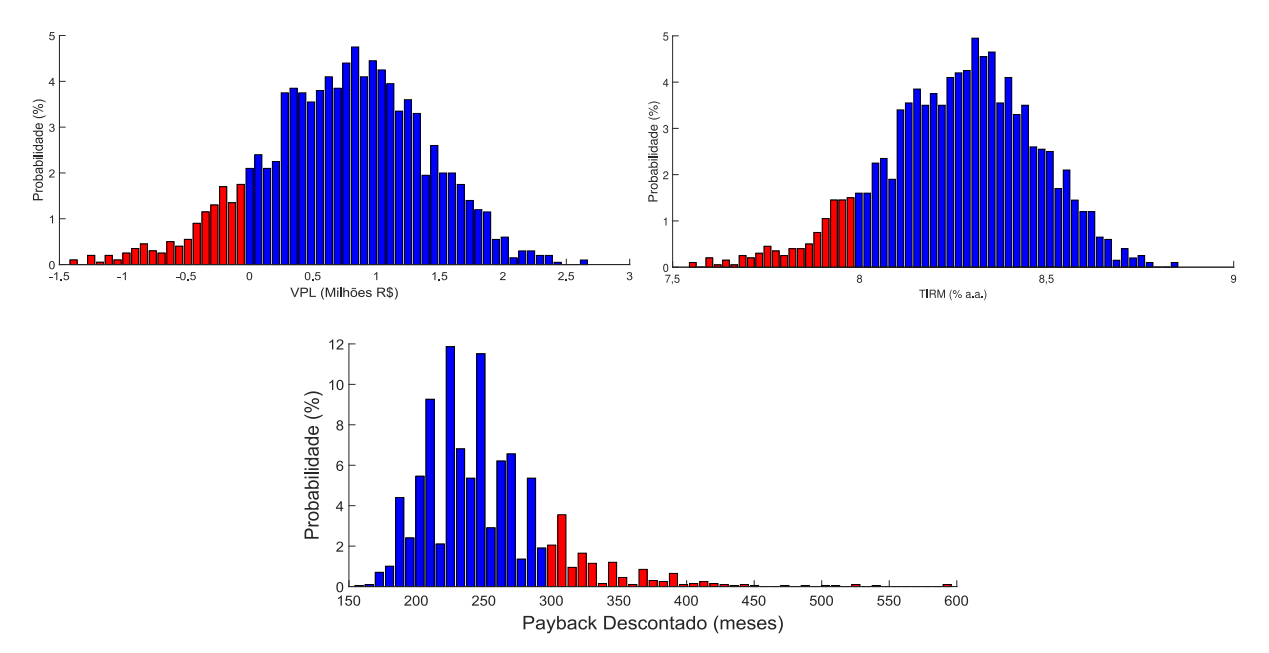

Figura 5 - Distribuição de Probabilidade do VPL, da TIRM e do *Payback*.

A Tabela 2 apresenta o valor esperado e o risco referente a cada um dos indicadores analisados considerando a venda da energia elétrica gerada no ACR.

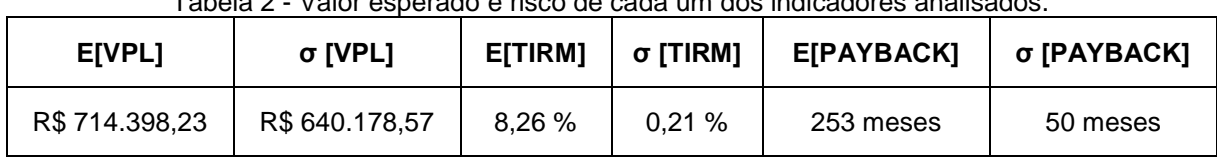

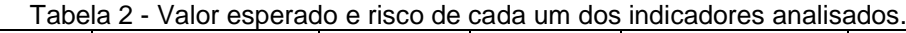

A Figura 6 apresenta a distribuição de probabilidade dos indicadores econômicos considerando que toda a energia elétrica é comercializada no ACL com

preço de contrato de 251,00 R\$/MWh, e o montante liquidado a curto prazo considerando o PLD.

A Tabela 3 apresenta o valor esperado e o risco referente a cada um dos indicadores analisados considerando a venda da energia elétrica gerada no ACL.

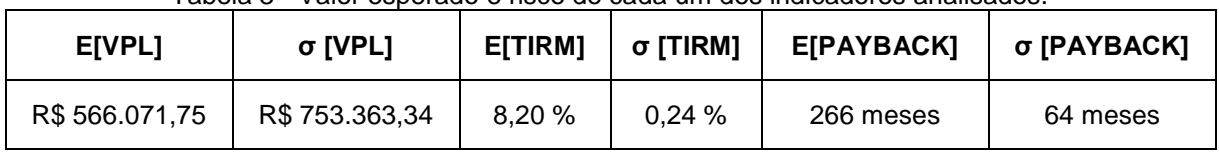

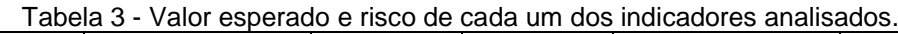

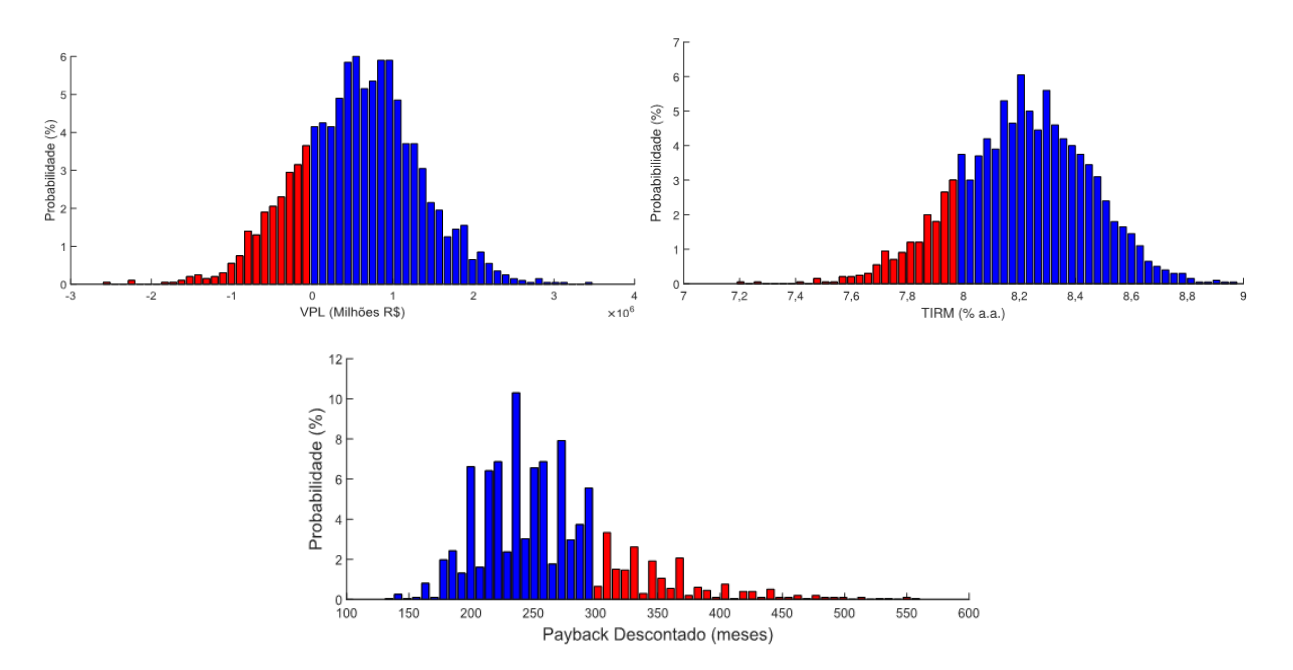

Figura 6 - Distribuição de Probabilidade do VPL, da TIRM e do *Payback*.

# <span id="page-26-0"></span>**8.4 Análise de Sensibilidade**

A análise de sensibilidade é realizada variando os seguintes parâmetros que afetam o fluxo de caixa: vazão diária da vinhaça por dia (m<sup>3</sup>/dia); preço da energia elétrica no ACR (R\$/MWh); montante contratado no ACL (MW); e a potência limite.

#### 8.4.1 Vazão diária da vinhaça

A vazão diária da vinhaça impacta diretamente no custo de implantação do projeto. É por meio desta vazão que se determina o volume do reator, e quanto maior o reator maior o custo.

Para realizar a análise de sensibilidade deste parâmetro é considerado que a energia elétrica é comercializada no ACR. A Figura 7 apresenta o comportamento E[VPL] e σ[VPL] em função do aumento da vazão diária da vinhaça, sendo que se utilizou discretização igual a 1 m<sup>3</sup>/dia.

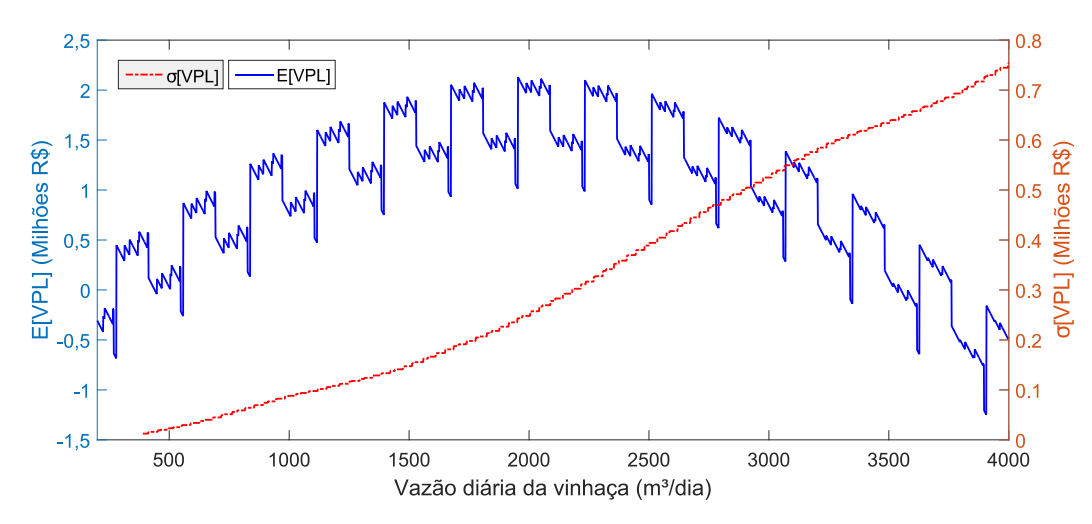

Figura 7 - E[VPL] e σ[VPL] em função da vazão diária da vinhaça.

O E[VPL] tem comportamento crescente até o valor próximo de 2000 m<sup>3</sup>/dia. A partir deste valor, o E[VPL] passa a ter comportamento decrescente. A combinação entre geração de energia e investimento inicial justificam o comportamento do E[VPL]. As variações regulares, representadas por picos e vales, ocorrem devido o cálculo da potência instalada, tendo como referência a potência limite, considerar a combinação dos GMGs, os quais possuem valores fixos (20 kW, 32 kW, 55 kW, 77 kW e 160 kW).

O comportamento crescente do σ[VPL], pois quanto maior a vazão diária de vinhaça, maior o volume do reator, permitindo uma maior variação dos cenários de produção de biogás devido à menor limitação de capacidade. Este fato permite maior variação de valores dentro dos cenários de biogás o que influencia diretamente no cálculo do risco (desvio padrão).

#### 8.4.2 Preço da energia elétrica no ACR

O preço da energia elétrica no ACR é definido através de leilões de energia elétrica realizados pela CCEE, sendo a comercialização formalizada através de contratos CCEAR. Para esta análise, considera-se a variação do preço da energia de 200 R\$/MWh até 300 R\$/MWh. Os resultados são apresentados na Figura 8.

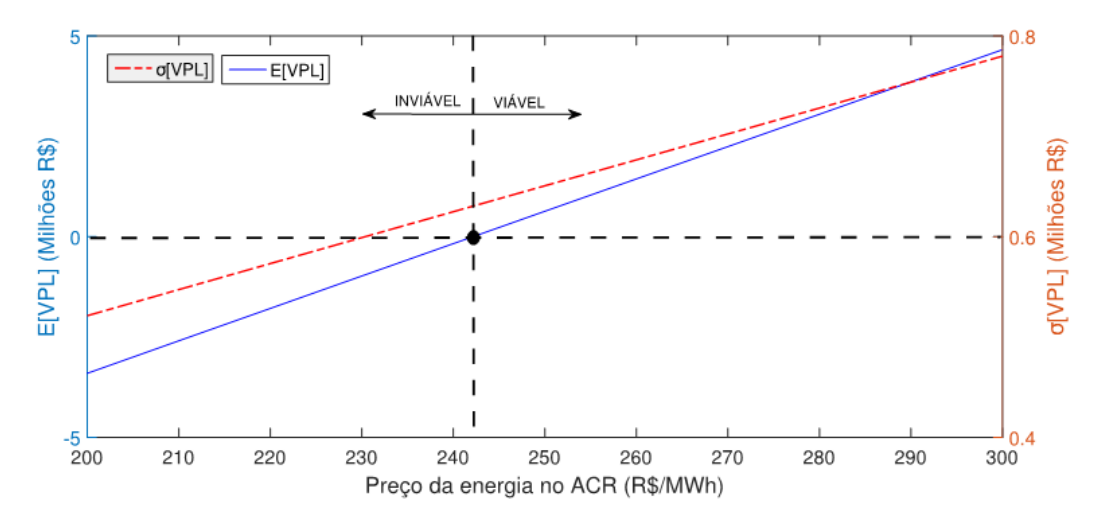

Figura 8 - E[VPL] e σ[VPL] em função do Preço da Energia no ACR.

Nota-se que, se o preço da energia for maior que 242 R\$/MWh, o projeto tornase viável, e se o valor for menor, o projeto torna-se inviável. De fato, o aumento do preço da energia traz um aumento da receita e, consequentemente, um benefício econômico. Com relação ao σ[VPL], o mesmo possui comportamento crescente, pois os valores de VPL tornam-se maiores. Por um outro lado, quando comparado com o E[VPL], o σ[VPL] possui valor relativo cada vez menor, indicando que o risco diminui proporcionalmente ao E[VPL].

#### 8.4.3 Montante contratado no ACL (MW)

No ACL, os contratos bilaterais formalizam a compra e venda de energia elétrica entre os gerados e os consumidores. Nesses contratos são especificados livremente, sem a interferência da CCEE, o preço de venda de energia elétrica  $(P<sub>C</sub>)$ , o montante de energia que será comercializado  $(M)$  e o prazo do contrato.

A análise de sensibilidade é realizada considerando  $P_c = 251,00$  R\$/MWh e o montante contratado variando de 1 MW até 1,6 MW. A Figura 9 apresenta o comportamento do E[VPL] e do σ[VPL] em função do montante contratado. Nota-se que o E[VPL] aumenta conforme o aumento do montante contratado. De fato, a parcela ( $M \cdot P_c \cdot t$ ) de (17) aumenta com o aumento de M. Ao mesmo tempo, a diferença entre a geração e o montante contratado é liquidada no mercado curto prazo ao preço do PLD, sendo determinada pela parcela ( $[E_{E_{t+1}} - M] \cdot PLD \cdot t$ ) de (17) e, quanto maior o  $M$ , menor o valor desta parcela. Então, existem duas parcelas em conflito e, sendo o valor do  $P_c$  (251,00 R\$/MWh) maior que o valor médio do PLD simulado (231,64 R\$/MWh), logo, a primeira parcela se sobrepõe à segunda, fazendo o E[VPL] aumentar.

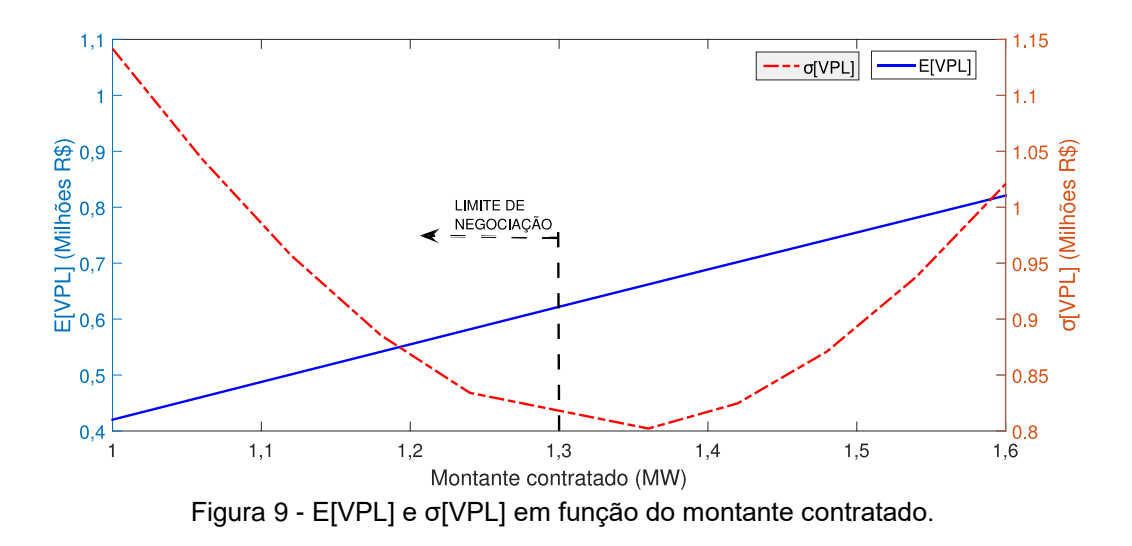

O menor valor do σ[VPL] é encontrado quando M é aproximadamente 1,4 MW, ou seja, próximo à garantia física considerada (1,3 MW). De fato, valores de M próximos da geração média da usina trazem menor exposição ao mercado de curto prazo (PLD), o qual apresenta relevante volatilidade.

#### 8.4.4 Potência limite

A potência limite é calculada com base nos cenários da potência elétrica disponível. Cada valor de vazão diária da vinhaça define um valor de potência limite. Para esta análise, considera-se três valores constantes para a potência limite, não sendo dependente da vazão diária de vinhaça. Desta forma, é possível verificar a influência da potência limite na análise de viabilidade econômica. Ao mesmo tempo, considera-se variações da vazão diária da vinhaça para análise conjunta dos dois parâmetros: potência limite e vazão diária da vinhaça.

O comportamento do E[VPL] em função dos parâmetros potência limite e vazão diária da vinhaça é apresentado na Figura 10.

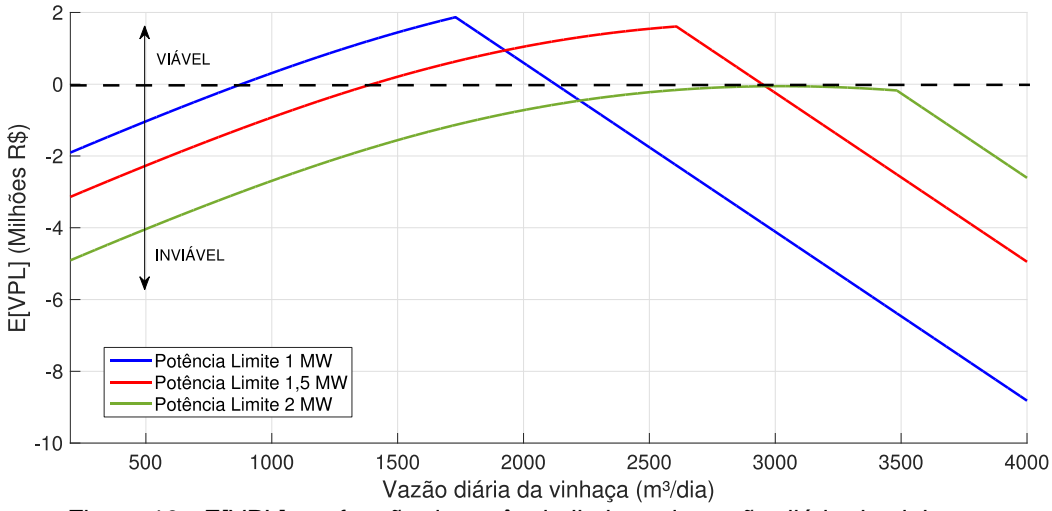

Figura 10 - E[VPL] em função da potência limite e da vazão diária da vinhaça.

Observa-se que, para um dado valor de potência limite, o comportamento crescente e decrescente do E[VPL] é similar ao da 7. Verifica-se que o melhor resultado econômico, dentre os três valores de potência limite analisados, se dá para o valor de 1,5 MW, pois a curva indica viabilidade do projeto para um maior faixa de vazão diária da vinhaça quando comprado com as demais curvas.

De fato, valores menores de potência limite implicam valores menores de potência instalada e, consequentemente, valores menores de geração de energia elétrica. Por outro lado, valores maiores de potência limite implicam maiores valores de investimento inicial e, consequentemente, valores menores de fluxo de caixa. Desta forma, existe valor intermediário de potência limite que fornece melhor resultado econômico. Neste caso não se observa a variação regular do E[VPL], pois a potência limite é constante e corresponde a um único valor de potência instalada.

#### **ANEXO A**

#### <span id="page-31-0"></span>**Estimação de parâmetros para o processo de reversão à média aritmético**

Para estimar os parâmetros do processo de reversão à média aritmético é utilizada a metodologia descrita a seguir que pode ser encontrada em (DIXIT e PINDICK, 1994; PINTO, 2009).

Primeiramente é realizada uma regressão linear simples com  $x_t - x_{t-1}$  como variável dependente, e  $x_{t-1}$  como variável independente, dada por (A.1):

$$
x_t - x_{t-1} = a + (b - 1) \cdot X_{t-1} \tag{A.1}
$$

Após calcula-se os parâmetros a partir dos valores estimados obtidos através da regressão linear da série utilizando (A.2), (A.3), (A.4), onde  $\sigma_{\varepsilon}$  é o erro padrão de regressão.

$$
\eta = -\frac{\ln(b)}{\Delta t} \tag{A.2}
$$

$$
\bar{X} = -\frac{a}{(b-1)}
$$
 (A.3)

$$
\sigma = \sigma_{\varepsilon} \sqrt{\frac{2 \ln(b)}{(b^2 - 1)\Delta t}}
$$
 (A.4)

Em que,  $a \neq 0$  coeficiente linear;  $b$  o coeficiente angular; e  $\Delta t$  a variação do tempo em um determinado intervalo.

#### **ANEXO B**

# <span id="page-32-0"></span>**Estimação de parâmetros para o processo de reversão à média geométrico**

Para estimar os parâmetros do processo de reversão à média aritmético é utilizada a metodologia descrita a seguir que pode ser encontrada em (DIXIT e PINDICK, 1994; PINTO, 2009).

Primeiramente é necessário escrever o processo em termos do intervalo de temporal discreto  $\Delta t$ , conforme (B.1).

$$
x_t - x_{t-1} = \bar{x} \cdot (1 - e^{-\eta \Delta t}) + (e^{-\eta \Delta t} - 1) \cdot x_{t-1} + \varepsilon_t
$$
 (B.1)

Em (B.1),  $\varepsilon_t$  é o erro da sério, denominado como ruído branco.

Após substitui-se  $x_t = \ln(Y)$  e  $\bar{x} = \ln(\bar{Y}) - \sigma^2/2\eta$ 

$$
\ln(Y_t/Y_{t-1}) = (1 - e^{-\eta \Delta t}) \cdot (\ln(\bar{Y}) - \sigma^2/2\eta) + (e^{-\eta \Delta t} - 1) \cdot \ln(P_{t-1})
$$
 (B.2)

Adotando:  $a = (1 - e^{-\eta \Delta t}) \cdot (\ln(\bar{Y}) - \sigma^2/2\eta)$  e  $(b - 1) = (e^{-\eta \Delta t} - 1)$ , tem-se:

$$
\ln(Y_t/Y_{t-1}) = a + (b-1) \cdot \ln(P_{t-1})
$$
\n(B.3)

Considerando (B.3) realiza-se a regressão linear de  $Y_t$ , e após calcula-se os parâmetros a partir dos valores estimados obtidos através da regressão linear da série utilizando (B.4), (B.5), (B.6), **onde é o erro padrão de regressão.**

$$
\eta = -\frac{\ln(b)}{\Delta t} \tag{B.4}
$$

$$
\bar{X} = exp\left[\frac{a}{(1-b)} + \frac{\sigma_{\varepsilon}^2}{(1-b^2)}\right]
$$
 (B.5)

$$
\sigma = \sigma_{\varepsilon} \sqrt{\frac{2 \ln(b)}{(b^2 - 1)\Delta t}}
$$
 (B.6)

# **ANEXO C**

#### **Obtenção do Valor Esperado e Desvio Padrão**

<span id="page-33-0"></span>A partir da distribuição de probabilidade de uma variável é possível obter informação valiosas, como o valor esperado e desvio padrão.

Classificado como um dos parâmetros mais importantes, o valor esperado de uma variável aleatória X, denotado por E(X), representa o valor médio dos resultados, definido por (C.1).

$$
E[X] = \sum_{i=1}^{\infty} x_i p(x_i)
$$
 (C.1)

O desvio padrão é uma medida que indica a dispersão dos dados dentro de uma amostra com relação à média. É definido como a raiz quadrada positiva da variância, conforme (C.2), sendo que a variância de X é definida por (C.3).

$$
\sigma[X] = \sqrt{Var(X)} \tag{C.2}
$$

$$
Var[X] = E[X^2] - [E[X]]^2
$$
 (C.3)

Trata-se de forma de medir a dispersão absoluta de X, sendo expressa na mesma unidade da variável aleatória X.

# **REFERÊNCIAS**

<span id="page-34-0"></span>ANEEL. **Resolução Normativa nº 559/2013 - Tarifas de Uso do Sistema de Transmissão**. Agência Nacional de Energia Elétrica. Brasília. 2013.

BLEY JR., C. **Biogás:** A Energia Invisível. 2. ed. Foz do Iguaçu: ITAIPU Bionacional, 2015.

BRASIL, H. G. **Avaliação Moderna de Investimentos**. 1. ed. Rio de Janeiro: Qualitymark, 2002.

CASAROTTO FILHO, N.; KOPITTKE, B. H. **Análise de Investimentos:** Matemática Financeira, Engenharia Econômica, Tomada de Decisão, Estratégia Empresarial. 10. ed. São Paulo: Atlas, 2007.

CASTRO, N. J.; DANTAS, G. de A.; LEITE, A. L. da S.; BRANDÃO, R.**Bioeletricidade e a Indústria de Álcool e Açúcar:** Possibilidades e Limites. Rio de Janeiro: Synergia, 2008.

CCEE. **Regras de Comercialização - Preço de Liquidação das Diferenças: Versão 2018.1.0**. Câmara de Comercialização de Energia Elétrica. [S.l.]. 2018.

CHERNICHARO, C. A. D. L. **Reatores Anaeróbicos**. 2. ed. Belo Horizonte: UFMG, v. 5, 2016.

COPAM. Deliberação Normativa COPAM nº 164, de 30 de março de 2011. **Sistema Integrado de Informação Ambiental**, 2011. Disponivel em: <http://www.siam.mg.gov.br/sla/download.pdf?idNorma=16794>. Acesso em: 10 julho 2017.

CORTEZ, L.; MAGALHÃES, P.; HAPPI, J. Principais subprodutos da agroindústria canavieira e sua valorização. **Revista Brasileira de Energia**, v. 2, n. 2, p. 111-146, 1992.

COSTA, A. N.; MEDEIROS, G. P.; PACHECO, W. C.; ALVES, A. J.; PINHEIRO NETO, D.; DOMINGUES, E. G. Investment Risk Analysis in the Use of Landfill Biogas for Electricity Generation. **International Conference on Renewable Energies and Power Quality**, Madrid, Maio 2016.

DAMODARAN, A. **Avaliação de Investimentos - Ferramentas e Técnicas para a Determinação do Valor de Qualquer Ativo**. 2. ed. Rio de Janeiro: Qualitymark, 2010.

DICKEY, D.; FULLER, W. Distribution of the estimators for autoregressive time series with a unit root. **Journal of the American Statistical Association**, v. 74, p. 427–431, 1979.

DIXIT, A. K.; PINDICK, R. S. **Investment Under Uncertainty**. 1. ed. New Jersey: Princeton University Press, 1994.

DOMINGUES, E. G. **Análise de Risco para Otimizar Carteiras de Ativos Físicos em Geração de Energia Elétrica**. Tese (Doutorado). Program de Pós Graduação em Engenharia Elétria. Universidade Federal de Itajubá. Itajubá, p. 222. 2003.

GEHRING, C. G. **Análise da Geração de Energia Elétrica a Partir do Biogás Produzido na Fermentação Anaeróbica de Vinhaça**. Trabalho de Conclusão de Curso (Graduação em Engenharia Elétrica). Escola de Engenharia de São Carlos da Universidade de São Paulo. São Carlos, p. 124. 2014.

NOGUEIRA, M. A. F. D. S.; GARCIA, M. D. S. Gestão dos Resíduos do Setor Industrial Sucroenergético: Estudo de Caso de uma Usina no Município de Rio Brilhante, Mato Grosso do Sul. **Revista do Centro de Ciências Naturais e Exatas da UFSM**, Santa Maria, v. 17, p. 3275-3283, Dez 2013.

PESSOA, P. F. P. **Opções de Conversão com Movimento de Reversão à Média com Saltos de Poisson: o Caso do Setor Sucroalcooleiro**. Pontifícia Universidade Católica do Rio de Janeiro. Rio de Janeiro. 2011.

PINHEIRO NETO, D. **Processo de Otimização Aplicada à Análise de Risco de Investimento em Geração de Energia Elétrica com Fontes Renováveis**. Tese (Doutorado). Programa de Pós-Graduação em Engenharia Elétrica e de Computação. Universidade Federal de Goiás, Escola de Engenharia Elétrica, Mecânica e de Computação (EMC). Goiânia, p. 252. 2017.

PINHEIRO NETO, D.; DOMINGUES, E. G.; COIMBRA, A. P.; ALMEIDA, A. T. de; ALVES, A. J.; CALIXTO, W. P. Portfolio optimization of renewable energy assets: Hydro, wind, and photovoltaic energy in the regulated market in Brazil. **Energy Economics**, v. 64, p. 238–250, may 2017.

PINTO, C. D. L. B. **Modelagem de Opções Reais com Processo de Reversão à Média em Tempo Discreto: Uma Aplicação na Indústria Brasileira de Etanol**. Pontifícia Universidade Católica do Rio de Janeiro. Rio de Janeiro. 2009.

PINTO, L. S. **Análise de Risco do Aproveitamento Energético de Biogás Proveniente da Vinhaça de Agroindústrias Sucroenergéticas para Geração de Energia Elétrica.** Dissertação (Mestrado). Mestrado Profissional em Tecnologia de Processos Sustentáveis. Instituto Federal de Educação, Ciência e Tecnologia de Goiás. Goiânia, 2018.

SALLES, A. C. N. D. **Metodologias de Análise de Risco para Avaliação Financeira de Projetos de Geração Eólica**. Tese (Doutorado). Pós-Graduação de Engenharia. Universidade Federal do Rio de Janeiro. Rio de Janeiro, p. 83. 2004.

SALOMON, K. R.; LORA, E. E. S. Estimativa do Potencial de Geração de Energia Elétrica Para Diferentes Fontes de Biogás no Brasil. **Biomassa e Energia**, v. 2, n. 1, p. 57-67, 2005.

SOUSA, E. A. F. D. **Simulador do Reator UASB para Conversão de Vinhaça em Biogás**. Universidade Federal do Triângulo Mineiro. Uberaba. 2014.